## 令和2年度 授業改善推進プラン(課題分析と授業改善策)

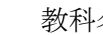

名 | 理科

学校番号 12 学校名 貫井中学校

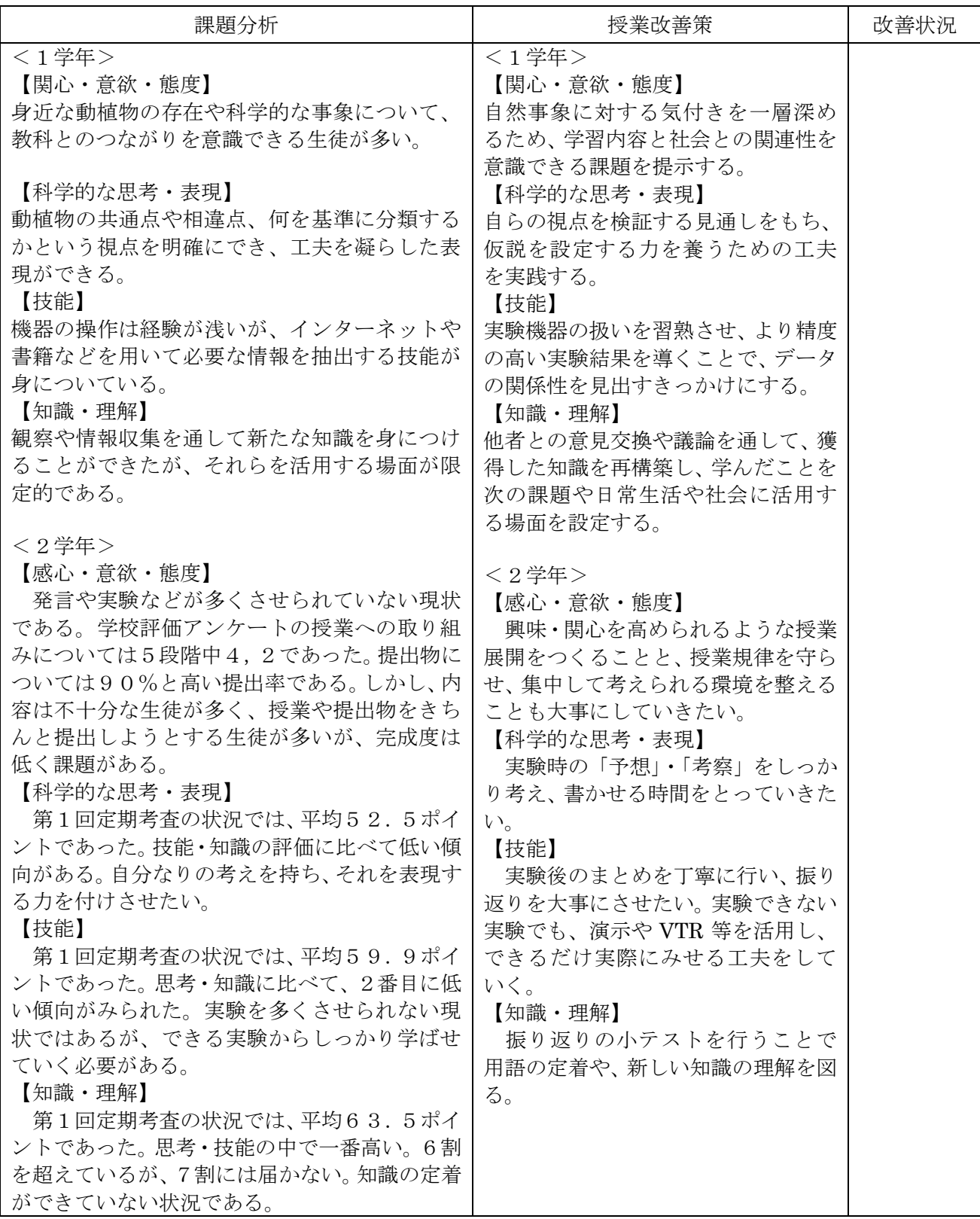

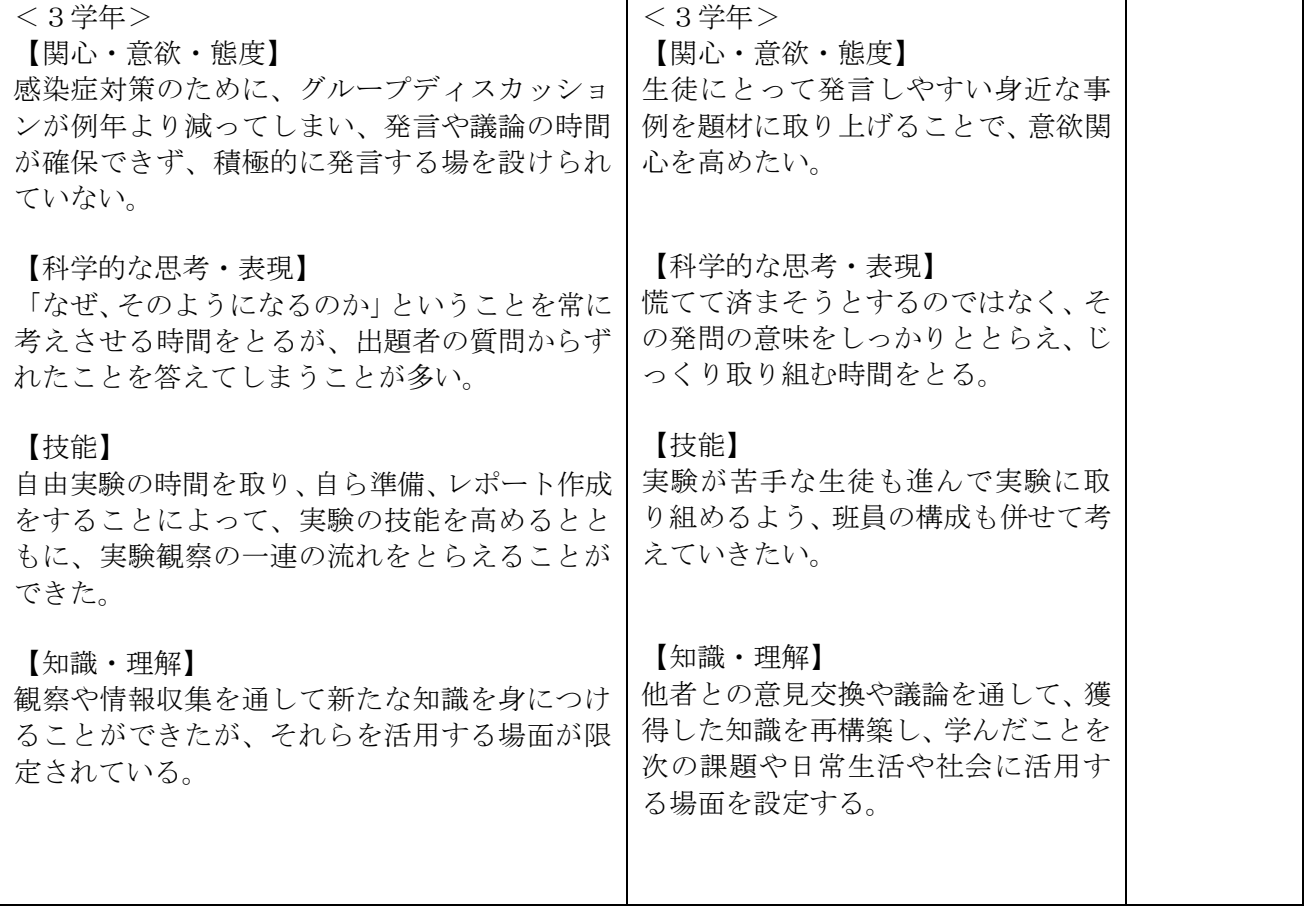